# **MODELAGEM DO MOTOR DE INDUÇÃO TRIFÁSICO ALIMENTADO DE FORMA NÃO TRADICIONAL – CONVERSOR ELETROMECÂNICO DE CONJUGADO**

André Luiz Gontijo, Luciano Martins Neto Departamento de Engenharia Elétrica, Universidade Federal de Uberlândia CEP 38400-902, C.P. 593, Uberlândia – MG Brasil

e-mail: algontijo@cefetsp.br; lmn@ufu.br

*Resumo -* **Este artigo tem como objetivo apresentar um método para gerar variações temporais de conjugado pré-determinadas no eixo de um motor de indução trifásico funcionando em velocidades próximas de zero. Este método se baseia na hipótese de que exista um conjunto de tensões trifásicas, não senoidais, defasadas entre si de 120 graus, que seja capaz de gerar o conjugado desejado. A modelagem matemática na qual o método é desenvolvido se baseia em um motor trifásico convencional, conectado em estrela e bloqueado. Uma possível aplicação deste método seria em casos onde o motor funcionaria quase parado e o conjugado é o principal efeito desejado.** 

*Palavras-Chave –* **Harmônicos, Inversor PWM, Motor de Indução, Oscilação de Conjugado.** 

## **MODEL OF A THREE PHASE INDUCTION MACHINE FED ON A NON TRADITIONAL MANNER – ELETROMECHANICAL TORQUE CONVERTER**

*Abstract –* **This paper aims to present a method to generate pre-determined torque waveforms in the axis of a three-phase induction motor operating in speeds close to zero. This method is based on the hypothesis that exist a set of three-phase non sinusoidal voltages with 120 degrees of phase between them that are able to generate the desired torque. The mathematical model of the method is based in a conventional three-phase induction motor with wye connection and blocked rotor. A possible application of the presented method would be in cases were the motor operates almost stopped and the torque is the main effect desired.** 

*Keywords -* **Harmonics, Induction Machine, PWM Inverter, Torque Oscillations.** 

## NOMENCLATURA

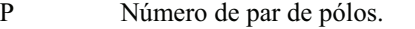

 $\overline{a}$ 

- R<sub>s</sub> Resistência por fase do estator.<br>R<sub>r</sub> Resistência do rotor referida ao
- Resistência do rotor referida ao estator.

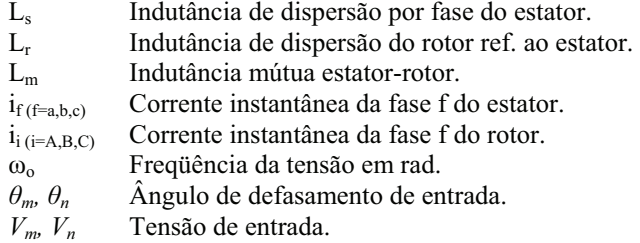

## I. INTRODUÇÃO

Atualmente existem várias aplicações práticas de conjugado ou força com velocidade muito baixa, onde se torna necessário aplicar uma determinada força ou conjugado em situações onde quase não há movimento, podendo ser desprezível o valor da velocidade. Os exemplos mais comuns são as prensas, as estamparias, as guilhotinas, os ensaios mecânicos de materiais ou cargas com aplicação na bioengenharia e biomecânica. Nessas últimas podem-se citar equipamentos em que o objetivo principal é exigir e dosar força e energia do usuário.

Nesses casos o motor de indução é menos utilizado de forma direta, devido às dificuldades em controlar o conjugado em baixas velocidades [1-5]. Embora existam estudos que tentem realizar este tipo de controle nestas condições [6-8], sua utilização pode ser dispendiosa em relação ao uso, pois seriam necessários sistemas mecânicos, como caixas de engrenagem, para compatibilizar a velocidade do motor à da carga, gerando perdas no processo. No lugar de usar motores elétricos para estas tarefas, geralmente se faz uso de equipamentos hidráulicos e pneumáticos, que apresentam bom desempenho na aplicação de força, mas geram custos de aquisição e manutenção.

A idéia deste trabalho é verificar uma possível solução que permite o acoplamento direto motor-carga, eliminandose, portanto, as desvantagens dos acoplamentos anteriormente citados. O presente método não visa o controle do conjugado produzido pelo motor de indução, mas sim uma alternativa para gerar variações periódicas de conjugado através de tensões não senoidais na entrada do motor, para casos onde o conjugado tem o mesmo formato e é repetitivo.

O fundamento físico que embasa a pesquisa da solução proposta vem do fato de que, quando se têm harmônicas na alimentação de um motor de indução, aparecem oscilações no conjugado [9,10] devido a multiplicação cruzada das componentes harmônicas de correntes presentes no motor.

Neste artigo é mostrado como esse efeito pode ser aproveitado para gerar variações periódicas de conjugado e

Artigo submetido em 07/05/2010. Aceito para publicação em 14/10/2010 por recomendação do editor João Onofre P. Pinto.

no formato que se deseja. A modelagem será desenvolvida para aplicações onde o motor opera praticamente bloqueado ou com escorregamentos que possam ser aproximados da unidade.

## II. FORMULAÇÃO MATEMÁTICA

Neste item será desenvolvida a formulação matemática da modelagem proposta. Aqui cabe ressaltar que o desenvolvimento do modelo não inclui os efeitos da saturação magnética e dos harmônicos espaciais.

As velocidades a serem consideradas neste artigo são tais que o escorregamento do motor pode ser admitido como unitário. Assim no desenvolvimento admite-se que o rotor está parado na posição  $\theta$  igual a zero.

 Considerando as indutâncias próprias tanto do estator quanto do rotor iguais à indutância mútua entre estator e rotor, pode-se escrever as equações de  $(1)$  a  $(7)$ , onde  $R_s$ ,  $R_R$ ,  $L<sub>S</sub>, L<sub>R</sub>, L<sub>SR</sub>$  e P representam, respectivamente, as resistências do estator e do rotor, as indutâncias de dispersão do estator e do rotor, a indutância mútua entre estator e rotor e o número de pólos.

$$
v_a(t) = R_s i_a(t) + L_s \frac{d[i_a(t)]}{dt} + L_{SR} \frac{d}{dt} \begin{bmatrix} i_a(t) - \frac{1}{2} [i_b(t) + i_c(t)] + \\ i_a(t) - \frac{1}{2} [i_b(t) + i_c(t)] \end{bmatrix}
$$
 (1)

$$
v_b(t) = R_s i_b(t) + L_s \frac{d[i_b(t)]}{dt} + L_{SR} \frac{d}{dt} \begin{bmatrix} i_b(t) - \frac{1}{2} [i_a(t) + i_c(t)] + \\ i_b(t) - \frac{1}{2} [i_A(t) + i_c(t)] \end{bmatrix}
$$
 (2)

$$
v_c(t) = R_s i_c(t) + L_s \frac{d[i_c(t)]}{dt} + L_{SR} \frac{d}{dt} \begin{bmatrix} i_c(t) - \frac{1}{2} [i_a(t) + i_b(t)] + \\ i_c(t) - \frac{1}{2} [i_a(t) + i_b(t)] \end{bmatrix}
$$
 (3)

$$
0 = R_{R}i_{A}(t) + L_{R} \frac{d[i_{A}(t)]}{dt} + L_{SR} \frac{d}{dt} \begin{bmatrix} i_{A}(t) - \frac{1}{2} [i_{B}(t) + i_{C}(t)] + \\ i_{a}(t) - \frac{1}{2} [i_{b}(t) + i_{c}(t)] \end{bmatrix}
$$
(4)

$$
0 = R_{R}i_{B}(t) + L_{R} \frac{d[i_{B}(t)]}{dt} + L_{SR} \frac{d}{dt} \begin{bmatrix} i_{B}(t) - \frac{1}{2} [i_{A}(t) + i_{C}(t)] + \\ i_{b}(t) - \frac{1}{2} [i_{a}(t) + i_{c}(t)] \end{bmatrix}
$$
(5)

$$
0 = R_{R}i_{C}(t) + L_{R} \frac{d[i_{C}(t)]}{dt} + L_{SR} \frac{d}{dt} \begin{bmatrix} i_{C}(t) - \frac{1}{2} [i_{A}(t) + i_{B}(t)] + \\ i_{C}(t) - \frac{1}{2} [i_{a}(t) + i_{b}(t)] \end{bmatrix}
$$
(6)  

$$
T(t) = \frac{P}{4} [I_{a} \quad I_{b} \quad I_{c} \quad I_{A} \quad I_{B} \quad I_{C}]. \begin{bmatrix} d[L(\theta)] \\ d\theta \end{bmatrix} \cdot \begin{bmatrix} I_{a} \\ I_{b} \\ I_{c} \\ I_{c} \end{bmatrix}
$$
(7)

No caso do motor bloqueado, assume-se que ele esteja em uma posição  $\theta$  igual a zero. Assim, pode-se resumir a equação (7) na equação (8).

$$
T(t) = \frac{\sqrt{3}}{4} PL_{SR} \begin{cases} i_a(t)[i_b(t) - i_c(t)] + \\ i_b(t)[i_c(t) - i_d(t)] + \\ i_c(t)[i_A(t) - i_B(t)] \end{cases}
$$
 (8)

Como o objetivo é obter as tensões em função do conjugado desejado, inicialmente podem-se expressar as correntes em função das tensões nas equações diferenciais lineares de (1) a (6), utilizando a transformada de Laplace. O resultado é expresso nas equações (9), para as correntes de estator, e (10), para as correntes de rotor.

$$
I_{a,b,c}(s) = \frac{sp_2 + p_1}{s^2 z_3 + s z_2 + z_1} V_{a,b,c}(s)
$$
 (9)

$$
I_{A,B,C}(s) = \frac{-sp_3}{s^2 z_3 + sz_2 + z_1} V_{a,b,c}(s)
$$
 (10)

Onde os valores de p e z são expressos a seguir.

$$
z_{1} = 2R_{S}R_{R}
$$
  
\n
$$
z_{2} = [R_{S}(2L_{R} + 3L_{SR}) + R_{R}(2L_{S} + 3L_{SR})]
$$
  
\n
$$
z_{3} = [2L_{R}L_{S} + 3L_{SR}(L_{S} + L_{R})]
$$
  
\n
$$
p_{1} = 2R_{R}
$$
  
\n
$$
p_{2} = 2L_{R} + 3L_{SR}
$$
  
\n
$$
p_{3} = 3L_{SR}
$$

Por outro lado considerando as tensões periódicas e defasadas de 120 graus elétricos entre si, elas podem ser expressas através de uma somatória de senos e cossenos. Fazendo a transformada de Laplace destas somatórias têm-se as equações de (11) a (13), onde  $\omega_0$  é a frequência fundamental das tensões de entrada.

$$
V_a(s) = \sum_{m=1}^{\infty} V_m Cos[m\theta_m] \frac{s}{s^2 + (m\omega_o)^2} -
$$
  

$$
\sum_{m=1}^{\infty} V_m Sen[m\theta_m] \frac{m\omega_o}{s^2 + (m\omega_o)^2}
$$
 (11)

$$
V_b(s) = \frac{\sum_{m=1}^{\infty} V_m Cos[m\theta_m - m\frac{2\pi}{3}]\frac{s}{s^2 + (m\omega_o)^2}}{\sum_{m=1}^{\infty} V_m Sen[m\theta_m - m\frac{2\pi}{3}]\frac{m\omega_o}{s^2 + (m\omega_o)^2}}
$$
(12)

$$
V_c(s) = \frac{\sum_{m=1}^{\infty} V_m Cos[m\theta_m + m\frac{2\pi}{3}]}{\sum_{m=1}^{\infty} V_m Sen[m\theta_m + m\frac{2\pi}{3}]} \frac{s}{s^2 + (m\omega_o)^2}
$$
(13)

Substituindo (11) a (13) em (9) e (10), aplicando-se a inversa de Laplace e retirando os valores transitórios, tem-se (14) a (19).

$$
i_a(t) = \sum_{m=1}^{\infty} V_m Cos(m\theta_m)[A_m Cos(m\omega_c t) + B_m Sen(m\omega_c t)] -
$$
\n
$$
\sum_{m=1}^{\infty} V_m Sen(m\theta_m)[A_m Sen(m\omega_c t) - B_m Cos(m\omega_c t)]
$$
\n(14)

$$
i_b(t) = \sum_{m=1}^{\infty} V_m Cos(m\theta_m - m\frac{2\pi}{3})[A_m Cos(m\omega_o t) + B_m Sen(m\omega_o t)] - (15)
$$
  

$$
\sum_{m=1}^{\infty} V_m Sen(m\theta_m - m\frac{2\pi}{3})[A_m Sen(m\omega_o t) - B_m Cos(m\omega_o t)]
$$

$$
i_c(t) = \sum_{m=1}^{\infty} V_m Cos(m\theta_m + m\frac{2\pi}{3})[A_m Cos(m\omega_c t) + B_m Sen(m\omega_c t)] - (16)
$$
  

$$
\sum_{m=1}^{\infty} V_m Sen(m\theta_m + m\frac{2\pi}{3})[A_m Sen(m\omega_c t) - B_m Cos(m\omega_c t)]
$$

$$
i_A(t) = \sum_{m=1}^{\infty} V_m Sen(m\theta_n) [I_m Sen(m\omega_c t) - J_m Cos(m\omega_c t)] -
$$
  

$$
\sum_{m=1}^{\infty} V_m Cos(m\theta_n) [I_m Cos(m\omega_c t) + J_m Cos(m\omega_c t)]
$$
 (17)

$$
i_B(t) = \sum_{m=1}^{\infty} V_m Sen\big(m\theta_m - m\frac{2\pi}{3}\big) [I_m Sen(m\omega_c t) - J_m Cos(m\omega_c t)] - (18)
$$
  

$$
\sum_{m=1}^{\infty} V_m Cos\big(m\theta_m - m\frac{2\pi}{3}\big) [I_m Cos(m\omega_c t) + J_m Cos(m\omega_c t)]
$$

$$
i_{C}(t) = \sum_{m=1}^{\infty} V_{m} Sen\big(m\theta_{m} - m\frac{2\pi}{3}\big) [I_{m} Sen(m\omega_{o}t) - J_{m} Cos(m\omega_{o}t)\big] - (19)
$$
  

$$
\sum_{m=1}^{\infty} V_{m} Cos\big(m\theta_{m} - m\frac{2\pi}{3}\big) [I_{m} Cos(m\omega_{o}t) + J_{m} Cos(m\omega_{o}t)\big]
$$

Os valores A, B, I, e J podem ser calculados através das equações mostradas a seguir.

$$
A_m = \frac{m^2 \omega_o^2 z_2 p_2 - W_m p_1}{m^2 \omega_o^2 z_2^2 + W_m^2}
$$
  
\n
$$
B_m = \frac{m \omega_o (z_2 p_1 + W_m p_2)}{m^2 \omega_o^2 z_2^2 + W_m^2}
$$
  
\n
$$
I_m = \frac{m^2 \omega_o^2 z_2 p_3}{m^2 \omega_o^2 z_2^2 + W_m^2}
$$
  
\n
$$
J_m = \frac{m \omega_o W_m p_3}{m^2 \omega_o^2 z_2^2 + W_m^2}
$$
  
\n
$$
W_m = (m^2 \omega_o^2 z_3 - z_1)
$$

Nota-se que esses parâmetros A, B, I e J dependem das componentes harmônicas envolvidas, da freqüência fundamental da tensão de entrada e dos parâmetros da máquina. Simplificando as equações de (14) a (19) tem-se (20) a (25).

$$
i_a(t) = \sum_{m=1}^{\infty} V_m Mod_{ABm} Cos(m\omega_c t + m\theta_m + \phi_{ABm})
$$
 (20)

$$
i_b(t) = \sum_{m=1}^{\infty} V_m Cos(m\frac{2\pi}{3})Mod_{ABm}Cos(m\omega_b t + m\theta_m + \phi_{ABm}) + \sum_{m=1}^{\infty} V_m Sen(m\frac{2\pi}{3})Mod_{ABm}Sen(m\omega_b t + m\theta_m + \phi_{ABm})
$$
(21)

$$
i_c(t) = \sum_{m=1}^{\infty} V_m Cos(m\frac{2\pi}{3})Mod_{ABm}Cos(m\omega_c t + m\theta_m + \phi_{ABm}) - \sum_{m=1}^{\infty} V_m Sen(m\frac{2\pi}{3})Mod_{ABm}Sen(m\omega_c t + m\theta_m + \phi_{ABm})
$$
(22)

$$
i_A(t) = \sum_{m=1}^{\infty} -V_m \text{Mod}_{L/m} \text{Cos}(m\omega_o t + m\theta_m + \phi_{L/m})
$$
 (23)

$$
i_{B}(t) = \sum_{m=1}^{\infty} -V_{m}Cos(m\frac{2\pi}{3})Mod_{LJm}Cos(m\omega_{o}t + m\theta_{m} + \phi_{LJm}) - (24)
$$
  

$$
\sum_{m=1}^{\infty} V_{m}Sen(m\frac{2\pi}{3})Mod_{LJm}Sen(m\omega_{o}t + m\theta_{m} + \phi_{LJm})
$$
  

$$
i_{C}(t) = \sum_{m=1}^{\infty} -V_{m}Cos(m\frac{2\pi}{3})Mod_{LJm}Cos(m\omega_{o}t + m\theta_{m} + \phi_{LJm}) + (25)
$$
  

$$
\sum_{m=1}^{\infty} V_{m}Sen(m\frac{2\pi}{3})Mod_{LJm}Sen(m\omega_{o}t + m\theta_{m} + \phi_{LJm})
$$

Os valores Mod e  $\phi$  podem ser expressos em função dos parâmetros A, B, I e J, como mostrado nas expressões a seguir.

$$
Mod_{ABm} = \sqrt{A_m^2 + B_m^2}
$$
  
\n
$$
Mod_{Llm} = \sqrt{I_m^2 + J_m^2}
$$
  
\n
$$
\phi_{ABm} = a \tan(-B_m/A_m)
$$
  
\n
$$
\phi_{Llm} = a \tan(-J_m/I_m)
$$

O objetivo é colocar o conjugado T em função das tensões  $V_a$ ,  $V_b$  e  $V_c$ . Para tanto, pode-se substituir as correntes expressas pelas equações (20) a (25) na equação da força (8), onde pode ser observado um produto entre correntes de estator e de rotor. Para contemplar todos os possíveis produtos entre as referidas correntes, utiliza-se de agora em diante o índice m apenas para as componentes das correntes de estator e o índice n para as componentes das correntes de rotor. Portanto, substitui-se (20) a (25) em (8) e obtém-se (26).

$$
T(t) = \frac{K_F \sum_{m=1}^{\infty} \sum_{n=1}^{\infty} V_m V_n (K_1 - K_2) Mod(m, n) Sen[(m+n)\omega_0 t + \theta_P + \phi_P] - (26)}{K_F \sum_{m=1}^{\infty} \sum_{n=1}^{\infty} V_m V_n (K_1 + K_2) Mod(m, n) Sen[(m-n)\omega_0 t + \theta_N + \phi_N]
$$

Os valores K,  $\theta$  e  $\phi$  podem ser calculados utilizando as relações mostradas a seguir.

$$
Mod(m, n) = Mod_{ABm}Mod_{LJn}
$$
  
\n
$$
\theta_p = m\theta_m + n\theta_n
$$
  
\n
$$
\theta_N = m\theta_m - n\theta_n
$$
  
\n
$$
\phi_p = \phi_{ABm} + \phi_{LJn}
$$
  
\n
$$
\phi_N = \phi_{ABm} - \phi_{LJn}
$$
  
\n
$$
K_1 = \frac{3\sqrt{3}}{4} Sen(n\frac{2\pi}{3}) [Cos(m\frac{2\pi}{3}) - 1]
$$
  
\n
$$
K_2 = \frac{3\sqrt{3}}{4} Sen(m\frac{2\pi}{3}) [Cos(n\frac{2\pi}{3}) - 1]
$$
  
\n
$$
K_F = -PL_{SR}
$$

Pode-se, então, obter os valores de  $K_1$  e  $K_2$  através de suas expressões anteriores. Admitindo-se a máxima componente de ordem 8, as tabelas I e II mostram os valores de  $K_1-K_2$  e  $K_1+K_2$ , respectivamente. Pode-se notar que para um determinado par (m,n), o valor é nulo em uma das tabelas enquanto que na outra não é nulo, excetuando a componente de ordem 3 e seus múltiplos, onde em ambas as tabelas os valores são nulos.

| <b>TABELA I</b><br>Valores de $K_1-K_2$ |     |        |          |     |        |   |                   |        |
|-----------------------------------------|-----|--------|----------|-----|--------|---|-------------------|--------|
| n<br>m                                  |     | 2      | 3        | 4   | 5      | 6 |                   | 8      |
|                                         | 0   | $-9/8$ | $\Omega$ | 0   | $-9/8$ | 0 |                   | $-9/8$ |
| 2                                       | 9/8 | 0      | 0        | 9/8 |        | 0 | 9/8               | 0      |
| 3                                       | 0   | 0      | 0        | 0   |        | 0 | $\mathbf{\Omega}$ | 0      |
| 4                                       | 0   | $-9/8$ | $\Omega$ | 0   | $-9/8$ | 0 | 0                 | $-9/8$ |
| 5                                       | 9/8 | 0      | 0        | 9/8 |        | 0 | 9/8               | 0      |
| 6                                       | 0   | 0      | 0        | 0   |        | 0 | 0                 | 0      |
|                                         | U   | $-9/8$ | 0        | 0   | $-9/8$ | 0 |                   | $-9/8$ |
| 8                                       | 9/8 | O      | U        | 9/8 |        | 0 | 9/8               | 0      |

**TABELA II**  Valores de  $K_1+K_2$ 

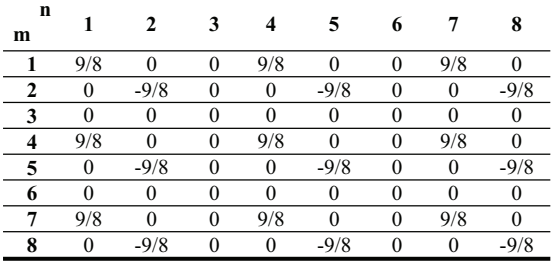

Observando os valores das tabelas I e II, pode-se expressar o conjugado T, expresso em (26), através da expressão (27).

$$
T(t) = K_F \sum_{m=1}^{\infty} \sum_{n=1}^{\infty} V_m V_n K(m,n) Mod(m,n) Sen[h(m,n) \omega_c t + \gamma(m,n)]
$$
(27)

A função K(m,n) assume os valores das tabelas I e II, ou seja, K<sub>1</sub>-K<sub>2</sub> ou K<sub>1</sub>+K<sub>2</sub>, e as funções angulares  $\omega(m,n)$  e  $\gamma(m,n)$  têm seus valores, correspondentes a K $(m,n)$  diferente de zero, obtidos através de (28) e (29), respectivamente.

$$
h(m,n) = \begin{cases} (m+n) \Rightarrow para & K_1 + K_2 = 0 \\ (m-n) \Rightarrow para & K_1 - K_2 = 0 \end{cases}
$$
 (28)

$$
\gamma(m,n) = \begin{cases} \theta_P + \phi_P \implies para & K_1 + K_2 = 0 \\ \theta_N + \phi_N \implies para & K_1 - K_2 = 0 \end{cases}
$$
 (29)

As tabelas III e IV mostram os valores das funções h(m,n) e  $\gamma(m,n)$  até a oitava ordem. Nota-se nestas tabelas que os valores de m e n múltiplos de três são omitidos. Isto ocorre, pois, como foi observado nas tabelas I e II, para estes valores o conjugado é zero.

Observa-se, na tabela III, que todas as harmônicas contidas na equação do conjugado são múltiplas da terceira harmônica e da fundamental, o que indica que esse conjugado também pode ser expresso pela equação (30).

**TABELA III Ordem harmônica presente em h***(m,n)*

| n<br>m       | 1 | $\mathbf{2}$ | 4            | 5    | 7    | 8    |
|--------------|---|--------------|--------------|------|------|------|
| 1            | 0 | 3            | $-3$         | 6    | $-6$ | 9    |
| $\mathbf{2}$ | 3 | $\mathbf{0}$ | 6            | $-3$ | 9    | -6   |
| 4            | 3 | 6            | $\mathbf{0}$ | 9    | $-3$ | 12   |
| 5            | 6 | 3            | 9            | 0    | 12   | $-3$ |
| 7            | 6 | 9            | 3            | 12   | 0    | 15   |
| 8            | 9 | 6            | 12           | 3    | 15   | 0    |

$$
T(t) = T_0 + \sum_{i=1}^{h_{\text{max}}} T_{3,i} Sen(i3\omega_o t + \delta_{3,i})
$$
 (30)

É importante observar que o objetivo desta modelagem matemática é relacionar a variação temporal do conjugado com as formas de onda das tensões de alimentação do motor.

A expressão (30) evidencia bem este objetivo, uma vez que todos os seus termos estão relacionados com as componentes das tensões, como pode ser observado em (27).

Para elucidar a aplicação do método, o próximo item exemplifica o processo de como se obter as componentes das tensões partindo-se de uma variação temporal desejada de conjugado.

## III. APLICAÇÃO DO MÉTODO

Conhecida a variação temporal do conjugado, de (30) obtém-se To e as outras respectivas componentes de ordem i, até o seu valor máximo que, evidentemente, está relacionado com a precisão que se deseja.

Da tabela III podem-se relacionar as componentes de conjugado com as componentes das tensões de entrada, cujos dados estão na tabela IV.

**TABELA IV Relações entre as maiores ordens harmônicas das tensões e do conjugado** 

| Ordem Harmônica de Tensão Ordem Harmônica de Força |    |
|----------------------------------------------------|----|
|                                                    |    |
|                                                    |    |
|                                                    |    |
|                                                    |    |
|                                                    | 12 |
|                                                    |    |
| 10                                                 | 18 |
|                                                    |    |
|                                                    |    |

A seguir será mostrado um exemplo de obtenção das amplitudes e ângulos de defasamento das tensões de entrada com base em um pulso de conjugado conhecido, considerando como a maior componente de interesse de ordem 6.

Consultando a tabela IV, a ordem 4 é a maior componente das tensões de entrada. Assim, desenvolve-se a equação (27) até a ordem quarta e a equação (30) até a sexta. Igualando as

parcelas de mesma freqüência das equações (27) e (30), obtém-se (31) a (33).

$$
K_F V_1^2 K(1,1) Mod(1,1) Sen[y(1,1)] +K_F V_2^2 K(2,2) Mod(2,2) Sen[y(2,2)] +K_F V_4^2 K(4,4) Mod(4,4) Sen[y(4,4)] = T_0
$$
\n(31)

$$
K_F V_1 V_2 K(1,2) Mod(1,2)Sen[3\omega_o t + \gamma(1,2)] +
$$
  
\n
$$
K_F V_2 V_1 K(2,1) Mod(2,1)Sen[3\omega_o t + \gamma(2,1)] +
$$
  
\n
$$
K_F V_1 V_4 K(1,4) Mod(1,4)Sen[-3\omega_o t + \gamma(1,4)] +
$$
  
\n
$$
K_F V_4 V_1 K(4,1) Mod(4,1)Sen[3\omega_o t + \gamma(4,1)] =
$$
  
\n
$$
T_3 Sen(3\omega_o t + \delta_3)
$$

$$
K_F V_2 V_4 K(2,4) \text{Mod}(2,4) \text{Sen} [6\omega_o t + \gamma(2,4)] +
$$
  
\n
$$
K_F V_4 V_2 K(4,2) \text{Mod}(4,2) \text{Sen} [6\omega_o t + \gamma(4,2)] =
$$
  
\n
$$
T_6 \text{Sen} (6\omega_o t + \delta_6)
$$
 (33)

Desenvolvendo as equações (31) a (33), utilizando (27), obtém-se o sistema (34) a (38), onde se observam 5 equações e 6 incógnitas.

$$
K_F V_1^2 K(1,1) Mod(1,1) Sen(\phi_{AB1} - \phi_{L1}) +K_F V_2^2 K(2,2) Mod(2,2) Sen(\phi_{AB2} - \phi_{L2}) +K_F V_3^2 K(4,4) Mod(4,4) Sen(\phi_{AB4} - \phi_{L14}) = T_0
$$
\n(34)

$$
K_F V_1 V_2 K(1,2) Mod(1,2) Cos(\theta_1 + 2\theta_2 + \phi_{AB1} + \phi_{L2}) +K_F V_2 V_1 K(2,1) Mod(2,1) Cos(2\theta_2 + \theta_1 + \phi_{AB2} + \phi_{L1}) +K_F V_1 V_4 K(1,4) Mod(1,4) Cos(4\theta_4 - \theta_1 + \phi_{L14} - \phi_{AB1}) +K_F V_4 V_1 K(4,1) Mod(4,1) Cos(4\theta_4 - \theta_1 + \phi_{AB4} - \phi_{L1}) =T_5 Cos(\delta_3)
$$
 (9)

$$
K_F V_1 V_2 K(1,2) Mod(1,2) Sen[\theta_1 + 2\theta_2 + \phi_{AB1} + \phi_{U2}] +
$$
  
\n
$$
K_F V_2 V_1 K(2,1) Mod(2,1) Sen[2\theta_2 + \theta_1 + \phi_{AB2} + \phi_{U1}] +
$$
  
\n
$$
K_F V_1 V_4 K(1,4) Mod(1,4) Sen[4\theta_4 - \theta_1 + \phi_{U4} - \phi_{AB1}] +
$$
  
\n
$$
K_F V_4 V_1 K(4,1) Mod(4,1) Sen[4\theta_4 - \theta_1 + \phi_{AB4} - \phi_{U1}] =
$$
  
\n
$$
T_3 Sen(\delta_3)
$$

$$
K_F V_2 V_4 K(2,4) Mod(2,4) Cos [2\theta_2 + 4\theta_4 + \phi_{AB2} + \phi_{UA}] +
$$
  
\n
$$
K_F V_4 V_2 K(4,2) Mod(4,2) Cos [4\theta_4 + 2\theta_2 + \phi_{AB4} + \phi_{U2}] =
$$
  
\n
$$
T_6 Cos (\delta_6)
$$
 (37)

$$
K_F V_2 V_4 K(2,4) Mod(2,4) Sen[2\theta_2 + 4\theta_4 + \phi_{AB2} + \phi_{UA}] +
$$
  
\n
$$
K_F V_4 V_2 K(4,2) Mod(4,2) Sen[4\theta_4 + 2\theta_2 + \phi_{AB4} + \phi_{U2}] =
$$
  
\n
$$
T_6 Sen(\delta_6)
$$
\n(38)

As incógnitas deste sistema são V1, V2, V4,  $\theta$ 1,  $\theta$ 2 e  $\theta$ 4. Tomando-se como referência  $\theta$ 4=0, o sistema resulta em 5 equações e 5 incógnitas. Esse sistema pode ser resolvido por métodos numéricos, obtendo-se as amplitudes e ângulos de defasamento, e conseqüentemente, a variação temporal de força desejada.

#### IV. MONTAGEM EXPERIMENTAL

A montagem experimental, mostrada na figura 1, utiliza um motor de indução trifásico de 3cv, conectado em estrela, cujos parâmetros foram previamente levantados e se encontram na tabela V.

**TABELA V Parâmetros do motor de 3cv** 

| Parâmetro                                         | Valor       |
|---------------------------------------------------|-------------|
| Número de pólos (P)                               | 4 pólos     |
| Resistência do Estator (R <sub>S</sub> )          | 2,94 Ohms   |
| Resistência do Rotor $(R_R)$                      | $2,21$ Ohms |
| Indutância de Dispersão do Estator $(L_s)$        | 7,48 mH     |
| Indutância de Dispersão do Rotor $(L_R)$          | 7,48 mH     |
| Indutância Mutua Estator-Rotor (L <sub>SR</sub> ) | 137,32 mH   |

Solidários ao eixo deste motor estão um torquímetro que suporta uma carga de até 50 N.m e uma haste de metal que impede a movimentação do eixo do motor. O sinal deste torquímetro foi tratado por um condicionador e captado por um osciloscópio digital.

A alimentação do motor é feita por um inversor de freqüência com um banco de capacitores de 6000uF, uma vez que a freqüência é muito baixa (em torno de 0,25 Hz). O inversor, por sua vez, é alimentado por uma fonte trifásica variável.

O controle do inversor foi feito através da porta paralela de um computador conectado a um hardware responsável pelo controle do tempo morto de chaveamento e pelo tratamento de erro do inversor.

O software Labview® é utilizado para controlar o inversor, além de gerar o sinal PWM que irá acioná-lo, baseando-se na forma de onda de tensão solicitada, que poderá conter até a décima primeira harmônica, exceto as múltiplas de terceira.

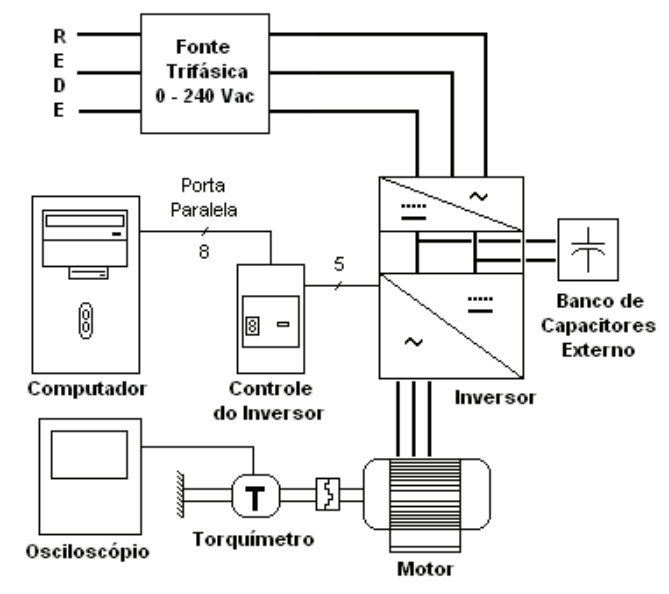

Fig. 1. Esquema da Montagem Experimental

## V. APLICAÇÃO DO MÉTODO E RESULTADOS

O experimento realizado teve como objetivo gerar os pulsos de conjugado mostrados nas figuras 2 e 3, cujo período é de 4 segundos. Isto quer dizer que a freqüência de repetição do pulso é de 0,25 Hz e que a tensão de entrada deve ter uma fundamental de 0,0833 Hz.

O primeiro passo é realizar a decomposição em harmônicas dos pulsos requeridos. No experimento é utilizada uma tensão de entrada de até 11 harmônicas, que segundo a tabela IV irá gerar um harmônico máximo no conjugado de 21 com referência à freqüência da tensão, ou de 7, com referência à freqüência do pulso de conjugado, como pode ser visto na tabela VI.

Assim como foi visto no item III, onde se construiu um sistema de 5 equações para um conjugado cuja maior harmônica é a segunda, para determinação da forma de onda a ser aplicada na prática construiu-se um sistema de 15 equações onde o maior conjugado é o sétimo. Deste modo tem-se a relação de 2n+1 equações, onde n é o número de harmônicas no conjugado.

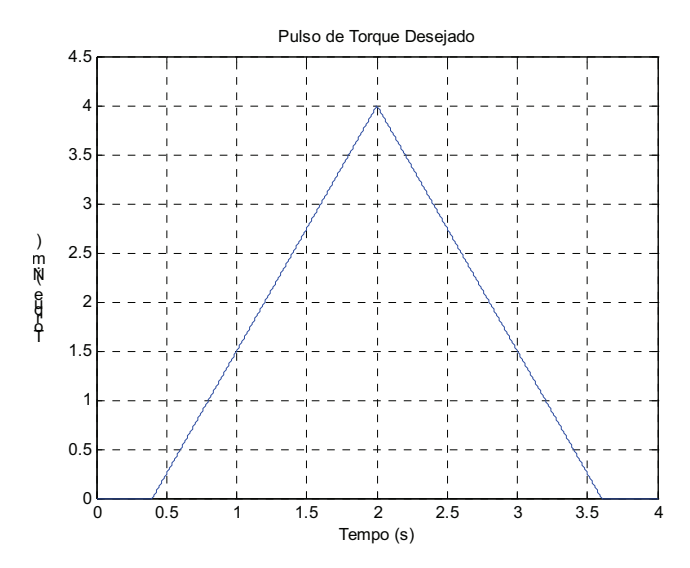

Fig. 2. Pulso triangular

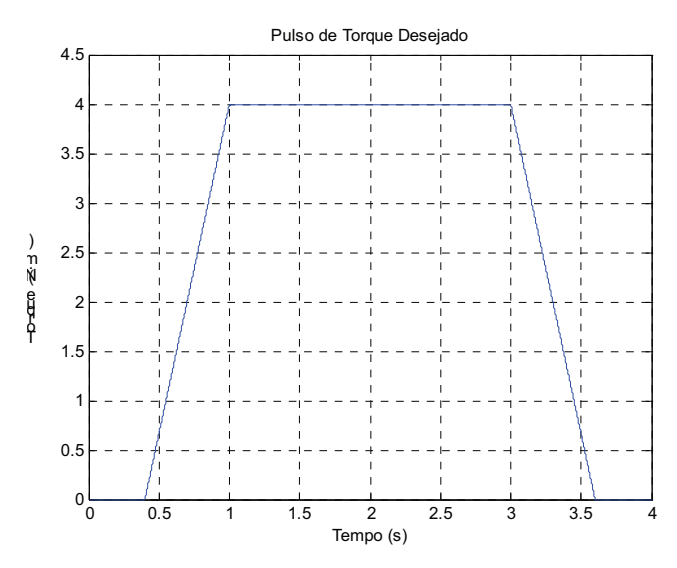

Fig. 3. Pulso Trapezoidal

**TABELA VI Decomposição Harmônica do Conjugado** 

|                          |           | <b>Pulso Trapezoidal</b> | <b>Pulso Triangular</b> |                  |  |
|--------------------------|-----------|--------------------------|-------------------------|------------------|--|
| Harmônico                | Ti  (N.m) | $\langle Ti (°)$         | Ti( N.m)                | $\langle Ti (°)$ |  |
| 0                        | 2,6016    | $_{0}$                   | 1,6006                  | $\theta$         |  |
| $1^a$ (0,25 Hz)          | 2,1851    | 270                      | 1,8334                  | 270              |  |
| $2^a (0, 50 \text{ Hz})$ | 0,8861    | 270                      | 0,1759                  | 90               |  |
| $3^a (0, 75 \text{ Hz})$ | 0.0924    | 90                       | 0,0787                  | 270              |  |
| $4^a(1,00 \text{ Hz})$   | 0,3068    | 90                       | 0,1151                  | 90               |  |
| $5^{\rm a}$ (1,25 Hz)    | 0,1071    | 90                       | 0,0012                  | 90               |  |
| $6^a(1,50 \text{ Hz})$   | 0,0173    | 270                      | 0,0515                  | 90               |  |
| $7^{\rm a}$ (1,75 Hz)    | 0.0169    | 90                       | 0.0152                  | 270              |  |

Neste sistema de equações existem 16 incógnitas onde 8 são as intensidades das tensões e as outras são os ângulos de fase da 1ª, 2ª, 4ª, 5ª, 7ª, 8ª, 10ª e 11ª harmônicas.

Para solução deste sistema pode-se igualar a zero a incógnita de menor influência, que no caso foi o ângulo de fase da última harmônica, e solucionar o sistema, agora composto por 15 equações e 15 incógnitas, utilizando um método iterativo como, por exemplo, o Gauss-Newton.

A tabela VII mostra as melhores soluções do sistema obtidas para os casos dos pulsos triangular e trapezoidal, juntamente com os valores rms da corrente por fase no motor.

**TABELA VII Resultados obtidos** 

| Incógnita     | Triangular              | <b>Trapezoidal</b>    |
|---------------|-------------------------|-----------------------|
| $V_I$         | $-0,3276$ V             | 0,9425 V              |
| $\theta_I$    | 229,6969 <sup>°</sup>   | 49,6969 °             |
| $V_2$         | 1,0165 V                | $-1,6351$ V           |
| $\theta_2$    | $-197,3097$ °           | 72,6903 <sup>°</sup>  |
| $V_{4}$       | $-1,0074$ V             | 2,1438 V              |
| $\theta_4$    | $-28.9624$ <sup>o</sup> | 151.0376 <sup>°</sup> |
| $V_5$         | $-0,4659$ V             | $-1,1095$ V           |
| $\theta_5$    | 31,8519 <sup>°</sup>    | 103,8519 <sup>°</sup> |
| $V_{7}$       | 6,8698 V                | 7,7317 V              |
| $\theta_7$    | 88,0787°                | $-117,6356$ °         |
| $V_{8}$       | $-0.8139$ V             | $-1,2771$ V           |
| $\theta_{8}$  | $-46,1452$ °            | 113,6451 <sup>°</sup> |
| $V_{I0}$      | 6,3981 V                | 8,9264 V              |
| $\theta_{lo}$ | 80.6489 °               | $-27,3511$ °          |
| $V_{II}$      | 1,2568 V                | 1,0010 V              |
| $\theta_{II}$ | 0,000°                  | $0,0000$ $^{\circ}$   |
| $I_{rms}$     | 2,0328 A                | 2,5924 A              |

Os resultados da tabela VII foram aplicados no programa feito no Labview®, gerando as formas de onda explicitadas nas figuras 4 e 5. A tensão no barramento do inversor foi de 40 Volts e a freqüência de chaveamento do inversor foi de 800 Hertz em ambos os casos, uma vez que esta configuração apresentou os melhores resultados se comparado com os resultados de outros testes experimentais com outras configurações.

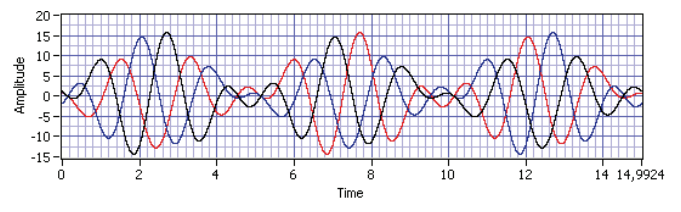

Fig. 4. Tensões de referência do inversor no caso do pulso triangular

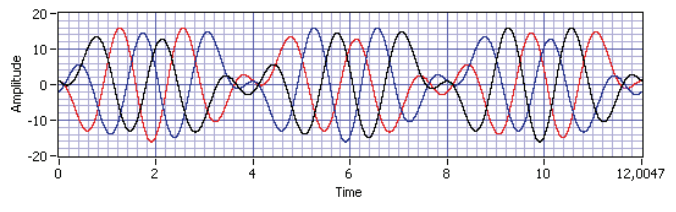

Fig. 5. Tensões de referência do inversor no caso do pulso trapezoidal

Os resultados obtidos através do torquímetro conectado ao osciloscópio, tanto no caso do pulso triangular quanto no pulso trapezoidal, são mostrados nas figuras 6 e 7, bem como suas respectivas correntes, mostradas nas figuras 8 e 9, e a comparação das formas de onda desejadas, até a sétima harmônica, com as formas de onda obtidas pode ser visto nas figuras 10 e 11.

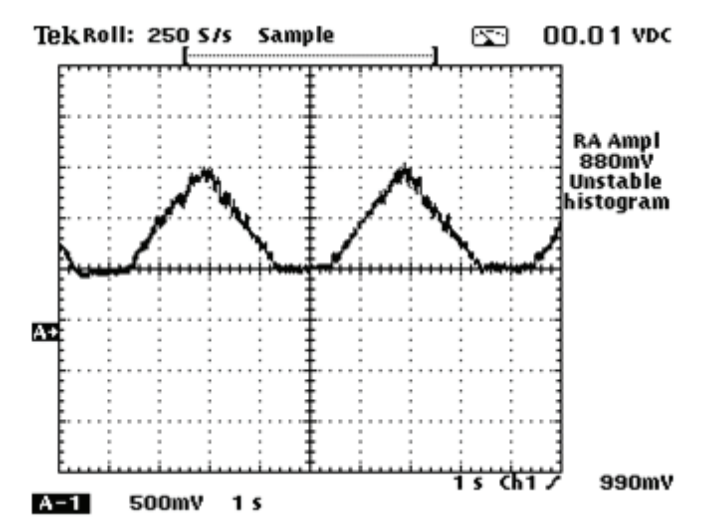

Fig. 6. Sinal do torquímetro no caso do pulso triangular

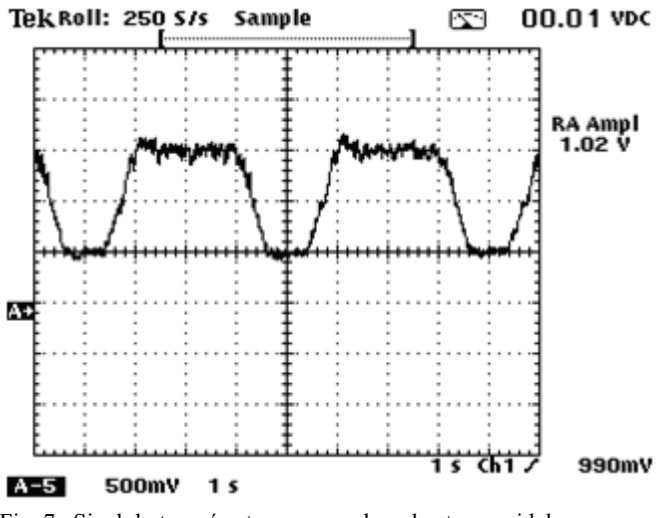

Fig. 7. Sinal do torquímetro no caso do pulso trapezoidal

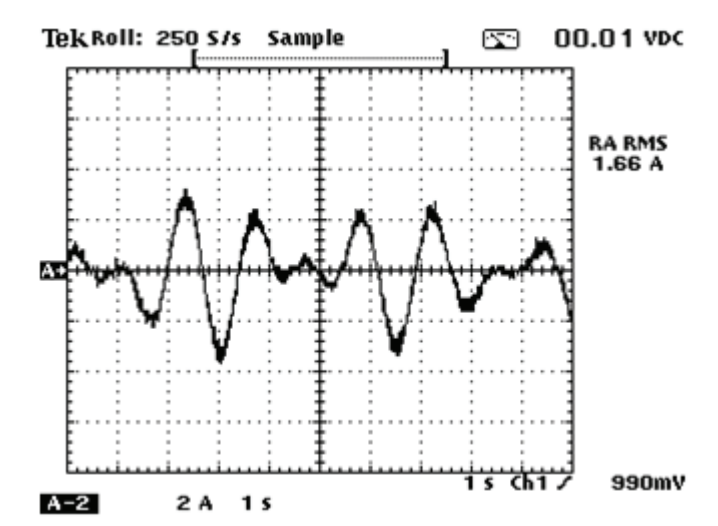

Fig. 8. Corrente de fase no caso do pulso triangular

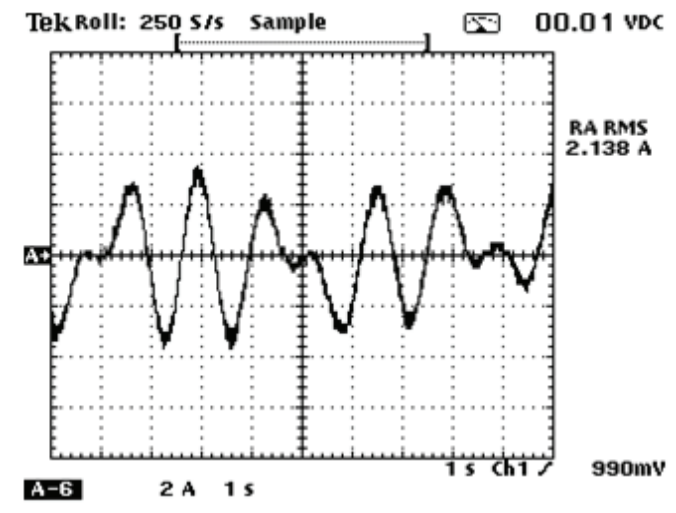

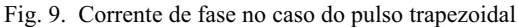

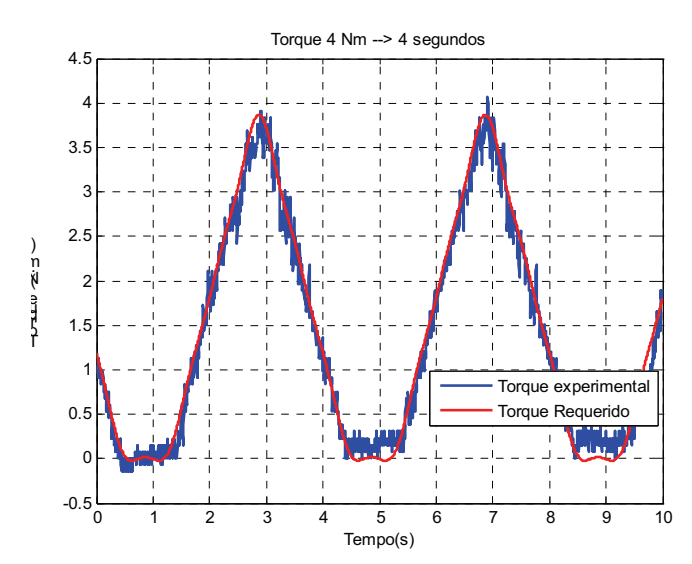

Fig. 10. Comparação entre o pulso triangular pedido e o pulso triangular conseguido experimentalmente

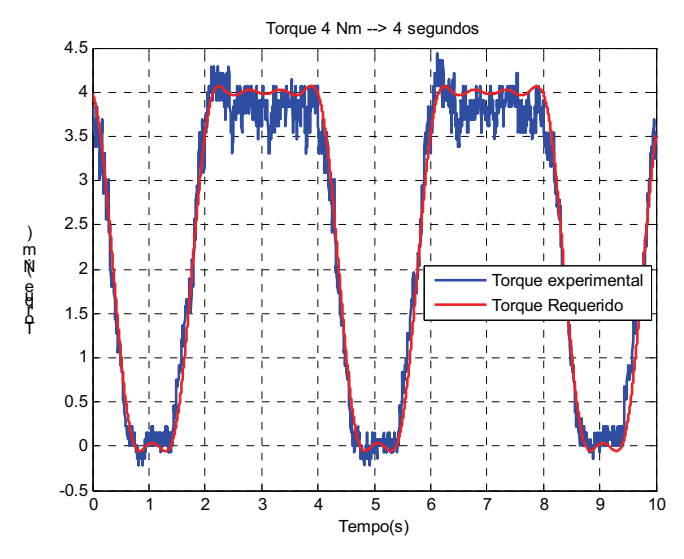

Fig. 11. Comparação entre o pulso trapezoidal pedido e o pulso trapezoidal conseguido experimentalmente

## VI. CONCLUSÕES

Nota-se, pelos resultados apresentados, que, através do método proposto, é possível obter tensões de entrada, com conteúdo harmônico, que sejam capazes de gerar a variação temporal de conjugado desejada em um motor de indução trifásico funcionando em velocidades quase nulas.

Este conjugado pode atender uma determinada aplicação prática, proporcionando um sistema eletromecânico simples, principalmente pelo fato de se eliminar acoplamentos de compatibilização de velocidade entre o motor e a carga.

Especificamente neste trabalho, as aplicações se restringem às velocidades extremamente baixas para o motor, a ponto de se considerar sua velocidade nula. Pretende-se futuramente estender este método para aplicações que exigem velocidades maiores para o motor.

## REFERÊNCIAS

- [1] M. P. Kazmierkowski and A. B. Kasprowicz, "Improved" direct torque and flux vector control of PWM inverterfed induction motor drives". *IEEE Transactions on Industrial Electronics*, Vol.42, No. 4, pp. 344-350, 1995.
- [2] D. Casadei, F. Profumo, G. Serra and A. Tani, "FOC and DTC two viable schemes for induction motors torque control". *IEEE Transactions on Power Electronics*, Vol.17, No. 5, pp. 779-787, 2002.
- [3] F. Salvadori, G. V. Leandro, A. M. N. Lima e C. B. Jacobina, "Controle de velocidade sem sensor mecânico

de uma máquina assíncrona utilizando a estratégia de controle DTC". *Eletrônica de Potência*, Vol. 8, No. 1, pp.57-65, 2003.

- [4] D. Casadei, G. Serra, A. Tani and L. Zarri, "Assessment of direct torque control for induction motor drives". *Bulletin of the Polish Academy of Sciences*, Vol.54, No. 3, pp. 237-254, 2006.
- [5] M. V. Lazarini and E. R. Filho, "Induction motor control didactic set-up using sensorless and sliding mode DTC strategy". *Eletrônica de Potência*, Vol. 13, No. 4, pp. 291-299, 2008.
- [6] Y. S. Lay, e J. H. Chen, "A New Approach to Direct Torque Control of Induction Motor Drives for Constant Inverter Switching Frequency and Torque Ripple Reduction". *IEEE Transactions on Energy Conversion*, Vol.16, No. 3, pp. 220-227, 2001.
- [7] J. Holtz and J. Quan , "Sensorless Vector Control of Induction Motors at Very Low Speed using a Nonlinear Inverter Model and Parameter Identification". *IEEE Transactions on Industry Applications*, Vol.38, No. 4, pp. 1087-1095, 2002.
- [8] F. Zidani and R. N. Saïd, "Direct Torque Control of Induction Motor with Fuzzy Minimization Torque Ripple". *Journal of Electrical Engineering*, Vol.56, No. 7-8, pp. 183-188, 2005.
- [9] K. Taniguchi, M. Inoue, Y. Takeda e S. Moritomo, "A PWM Strategy for Reducing Torque-Ripple in Inverter-Fed Induction Motor". *IEEE Transactions on Industry Applications*, Vol.30, No. 1, pp. 71-77, 1994.
- [10] C. Y. Lee and W. J. Lee, "Effects of Non-sinusoidal Voltage on the Operation Performance of a Three-phase Induction Motor". *IEEE Transactions on Energy Conversion*, Vol.14, No. 2, pp. 193-201, 1999.

#### DADOS BIOGRÁFICOS

**André Luiz Gontijo**, nascido em 12/10/1977 em Araguari-MG é engenheiro eletricista (2002) e mestre (2005) pela Universidade Federal de Uberlândia. Atualmente é professor no Instituto Federal – SP – Unidade São João da Boa Vista.

**Luciano Martins Neto**, nascido em 22/05/1948 em Botucatu-SP é engenheiro eletricista (1971), mestre (1976) e doutor (1980) pela Escola de Engenharia de São Carlos-USP.

Atualmente é professor titular na Universidade Federal de Uberlândia nas áreas de máquinas elétricas e aterramentos elétricos.